<span id="page-0-0"></span>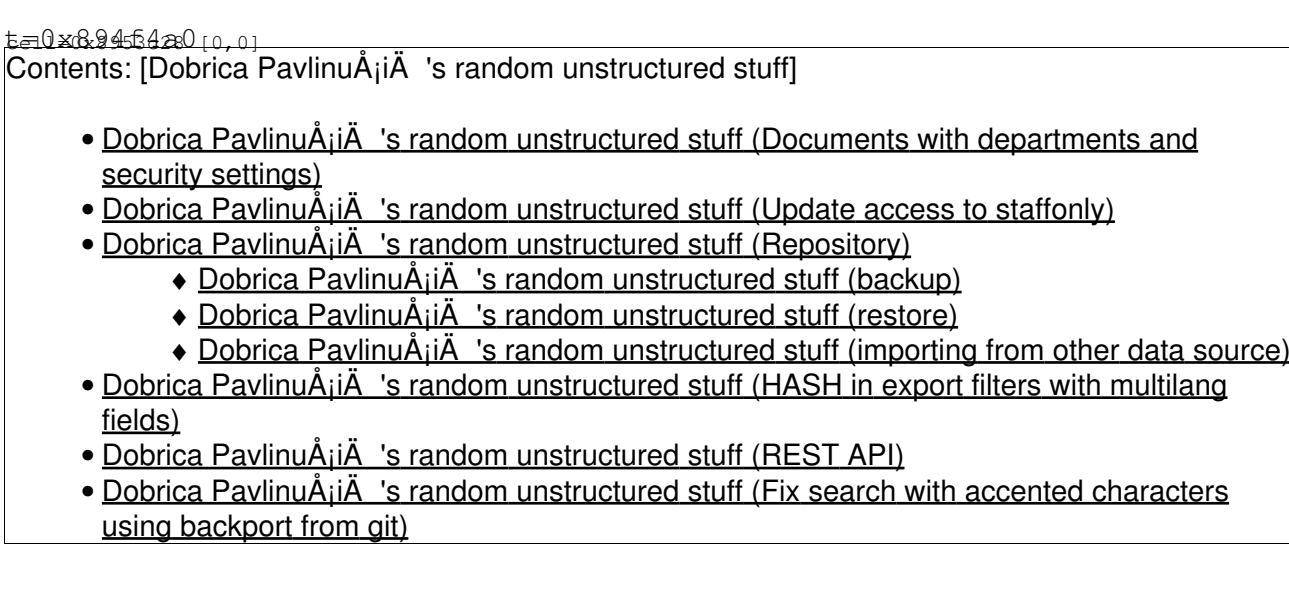

### **Documents with departments and security settings**

characters

```
select
archive.eprintid, department, security
from archive, document
where document.eprintid = archive.eprintid and department like '%informacijske%';
```
### **Update access to staffonly**

begin;

update document set security='staffonly' where eprintid in ( select eprintid from archive where d commit;

# **Repository**

### **backup**

```
# prefix all commands with: sudo -u eprints /usr/share/eprints3/bin/
export ffzg archive XMLFiles > /tmp/ffzg.xmlfile
export ffzg subject XML > /tmp/submject.xml
export ffzg user XML > /tmp/user.xml
```
### **restore**

#### <http://wiki.eprints.org/w/API:bin/import>

epadmin erase\_data ffzg

import\_subjects --verbose --force --xml ffzg /tmp/submject.xml import --verbose --migration ffzg user XML /tmp/user.xml

generate\_static ffzg generate\_views ffzg

### **importing from other data source**

When generating xml file for import documented at [http://wiki.eprints.org/w/XML\\_Export\\_Format](http://wiki.eprints.org/w/XML_Export_Format) from some other dataset using  $-\text{update}$  is useful to re-run import

sudo -u eprints /usr/share/eprints3/bin/import --verbose --migration --enable-file-imports --upda

File can be specified in <url> tag using [file:///path/on/the/disk/file.pdf](#page-0-0) but you need --unable-file-imports for this to work!

### **HASH in export filters with multilang fields**

- bug report:<http://www.eprints.org/tech.php/16066.html>
- eprints meta patch: [eprints-plugin-export-simple-multilang.diff](https://saturn.ffzg.hr/rot13/index.cgi/eprints-plugin-export-simple-multilang.diff?action=attachments_download;page_name=eprints;id=20120306104458-0-9998)

Even better solution which should work across updates is described at: <http://www.eprints.org/tech.php/16125.html> and our local changes are in [eprints-SimpleMultilang.zip](https://saturn.ffzg.hr/rot13/index.cgi/eprints-SimpleMultilang.zip?action=attachments_download;page_name=eprints;id=20121017141400-0-16843)

# **REST API**

<http://www.eprints.org/tech.php/17435.html>

There is an experimental REST interface that lives at /rest/. You will need to give your user the 'rest' role (e.g. in cfg.d/user roles.pl):

 $c$ ->{user roles}->{admin} = [qw{ rest general ... }](https://saturn.ffzg.hr/rot13/index.cgi?qw%7B%20%26nbsp%3B%26nbsp%3Brest%20%26nbsp%3B%26nbsp%3Bgeneral%20%26nbsp%3B%26nbsp%3B...%20%7D);

(reload Apache to apply the change)

This is driven by EPrints/Apache/REST.pm. One mention of it here: [http://wiki.eprints.org/w/New\\_Features\\_in\\_EPrints\\_3.2#REST](http://wiki.eprints.org/w/New_Features_in_EPrints_3.2#REST)

Otherwise, I'm working on support CRUD/REST for EPrints URIs:

<http://wiki.eprints.org/w/API:EPrints/Apache/CRUD>

CRUD is missing the ability to update records - what is normally "POST" to an existing URI.

# **Fix search with accented characters using backport from git**

[eprints-fix-search.diff](https://saturn.ffzg.hr/rot13/index.cgi/eprints-fix-search.diff?action=attachments_download;page_name=eprints;id=20131117121149-0-26594)